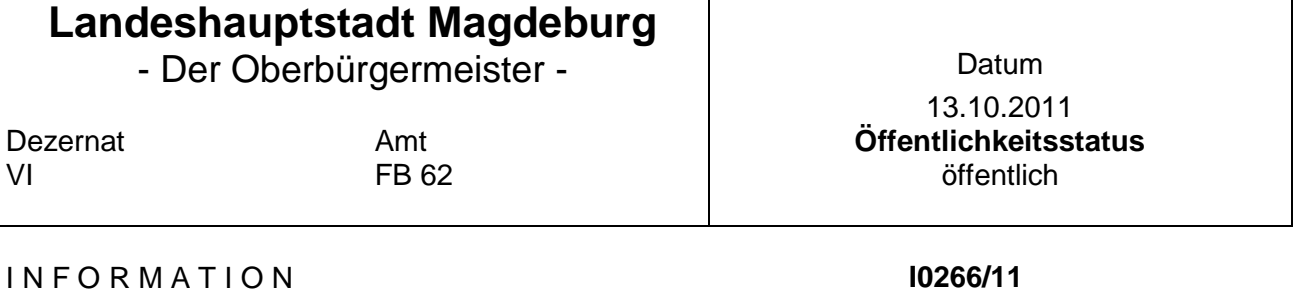

## Beratung Beratung **Tag Behandlung** Behandlung Behandlung Behandlung Der Oberbürgermeister 1980 auch der Pasison in 25.10.2011 inicht öffentlich Stadtrat 17.11.2011 öffentlich

Thema: Umweltzone in Stadtpläne aufnehmen

Der Stadtrat hat in seiner Sitzung am 29.08.2011, unter Beschluss-Nr. 996-38(V)11, gemäß Antrag A0101/11 der FDP-Ratsfraktion, beschlossen: "Der Oberbürgermeister wird gebeten dafür Sorge zu tragen, dass zeitnah in die von der Kommune digital eingestellten Stadtpläne der Landeshauptstadt Magdeburg die Umweltzone aufgenommen wird.

In den Internetauftritt der Stadt zur Umweltzone ist ein entsprechender Stadtplan einzustellen oder zu verlinken.

Bei den Printerzeugnissen soll entsprechend verfahren werden."

1. Zeitnahe Aufnahme der Umweltzone in die von der Kommune digital eingestellten Stadtpläne der Landeshauptstadt Magdeburg.

Die Umweltzone ist in den digitalen Stadtplan der Landeshauptstadt Magdeburg aufgenommen. Auf der Magdeburger Homepage, www.magdeburg.de, ist auf der linken Navigationsleiste ein separater Punkt "Umweltzone" dargestellt. Aktiviert man diesen Link, werden relevante weitere Themen aufgeführt. Unter Allgemeines werden die entsprechenden Inhalte angezeigt. Bei den Informationen zur Begrenzung der Umweltzone wird auf den digitalen Stadtplan mit eingeblendeter Umweltzone verlinkt.

Die Umweltzone kann auch direkt im digitalen Stadtplan im Auswahlmenü unter dem Punkt "Stadtplan mit Umweltzone (farbig) oder Umweltzone (s/w) als thematische Ebene aktiviert werden.

2. In den Internetauftritt der Stadt zur Umweltzone ist ein entsprechender Stadtplan einzustellen oder zu verlinken.

Wie unter 1. beschrieben, steht die Darstellung der Umweltzone unter www.magdeburg.de als thematische Karte aktuell zur Verfügung. Unter verfügbare Formulare, ganz am Ende der Seite, unter verfügbare Formulare, steht eine entsprechende Karte als PDF-Datei zum Anzeigen und Download zur Verfügung.

Auf diese Karte kann man auch über die Suchfunktion auf der Homepage zugreifen:

- $\rightarrow$  Unter www.magdeburg.de Suche "Umweltzone"
- $\rightarrow$  Ergebnis unter Texte -> Formularserver 5) Umweltzone Magdeburg (Karte) als PDF-Datei zum Anzeigen und Download.

Oder über die Hauptnavigationsleiste auf der Homepage unter: Bürger -> Verwaltung & Politik-> Bürgerservice -> Formulardepot unter Umweltzone zum Anzeigen und Download als PDF-Datei.

3. Bei Printerzeugnissen soll entsprechend verfahren werden.

Bei Neuauflagen von Printerzeugnissen, hier insbesondere der Amtliche Stadtplan, wird eine geeignete Darstellung gewählt.

Dr. Scheidemann